# Building Java Programs

### Chapter 6 Lecture 6-1: File Input with Scanner

### **reading: 6.1 - 6.2, 5.3**

self-check: Ch. 6 #1-6exercises: Ch. 6 #5-7 videos: Ch. 6 #1-2

# Input/output (I/O)

import java.io.\*;

- Create a File object to get info about a file on your drive.
	- (This doesn't actually create a new file on the hard disk.)

```
File f =new File("example.txt");
if (f.exists() && f.length() > 1000) {
    f.delete();
```
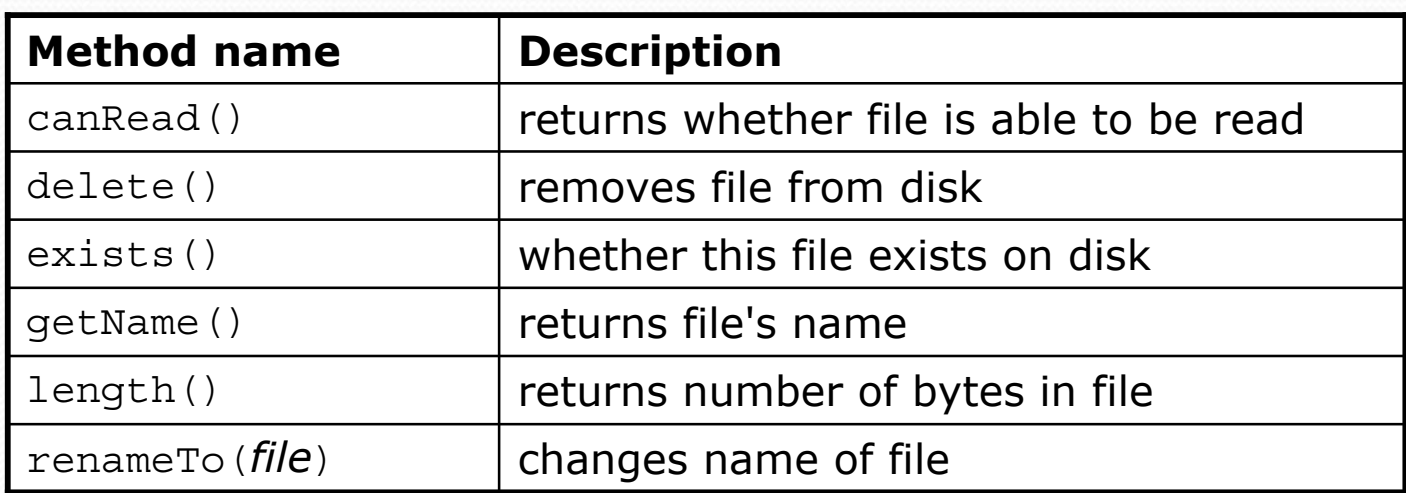

}

# Reading files

- To read a file, pass a File when constructing a Scanner. Scanner **name** = new Scanner(new File("**file name**"));
	- Example: File file = new File("mydata.txt"); Scanner input = new Scanner(**file**);
	- $\bullet$  or (shorter):

Scanner input = new Scanner(**new File("mydata.txt")**);

# File paths

 $\bullet$ **absolute path**: specifies a drive or a top "/" folder

C:/Documents/smith/hw6/input/data.csv

• Windows can also use backslashes to separate folders.

- $\bullet$  **relative path**: does not specify any top-level folder names.datinput/kinglear.txt
	- Assumed to be relative to the *current directory*:

Scanner input = new Scanner(new File(**"data/readme.txt"**));

If our program is in  $H:$  /hw6, Scanner will look for H:/hw6/data/readme.txt

# Compiler error w/ files

```
import java.io.*; // for File
import java.util.*; // for Scanner
```

```
public class ReadFile {
    public static void main(String[] args) {
        Scanner input = new Scanner(new File("data.txt"));
        String text = input.next();
        System.out.println(text);
    }
}
```
#### • The program fails to compile with the following error:

ReadFile.java:6: unreported exception java.io.FileNotFoundException; must be caught or declared to be thrown Scanner input = new Scanner(new File("data.txt")); ^

## **Exceptions**

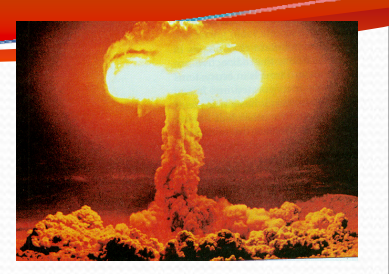

 $\bullet$ **exception**: An object representing a runtime error.

- dividing an integer by 0
- calling substring on a String and passing too large an index
- $\bullet\,$  trying to read the wrong type of value from a  $\tt Scanner$
- trying to read a file that does not exist
- We say that a program with an error "*throws*" an exception.
- It is also possible to "*catch*" (handle or fix) an exception.
- **checked exception**: An error that must be handled by our program (otherwise it will not compile).
	- We must specify how our program will handle file I/O failures.

## The throws clause

• throws **clause**: Keywords on a method's header that state that it may generate an exception (and will not handle it).

• Syntax:

public static **type name**(**params**) **throws type** {

```
• Example:
```

```
public class ReadFile {
    public static void main(String[] args)
            throws FileNotFoundException {
```
• Like saying, "I hereby announce that this method might throw *an exception, and I accept the consequences if this happens."*

# Input tokens

**• token**: A unit of user input, separated by whitespace.

- A Scanner splits a file's contents into tokens.
- $\bullet$ If an input file contains the following:

23 3.14"John Smith"

The Scanner can interpret the tokens as the following types:

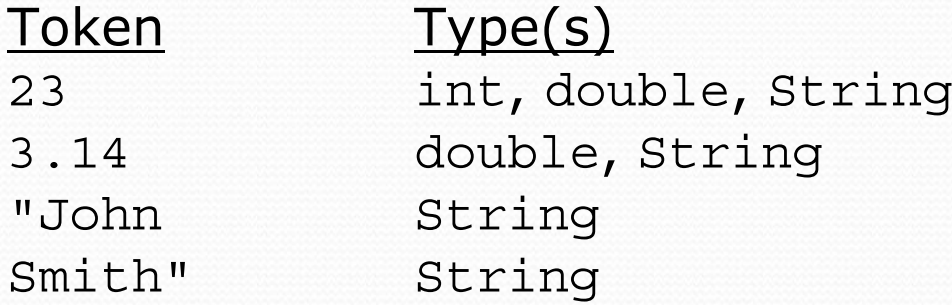

# Files and input cursor

• Consider a file weather.txt that contains this text:

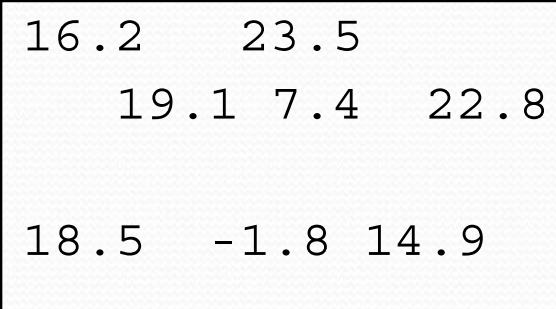

- A Scanner views all input as a stream of characters:  $\begin{bmatrix} 16.2 & 23.5\n\end{bmatrix}$  7.4 22.8 $\n\ln\ln18.5$  -1.8 14.9 $\n\ln$ **^**
- **input cursor**: The current position of the Scanner.

# Consuming tokens

 $\bullet$ **consuming input**: Reading input and advancing the cursor.

• Calling  $nextInt$  etc. moves the cursor past the current token.

$$
\begin{array}{c|cccc}\n16.2 & 23.5 \n\hline\n19.1 & 7.4 & 22.8 \n\hline\nn18.5 & -1.8 & 14.9 \n\end{array}
$$

**double d = input.nextDouble(); // 16.2 16.2** 23.5\n19.1 7.4 22.8\n\n18.5 -1.8 14.9\n **^**

**String s = input.next(); // "23.5"** 16.2 **23.5**\n19.1 7.4 22.8\n\n18.5 -1.8 14.9\n **^**

# File input question

• Recall the input file weather.txt:

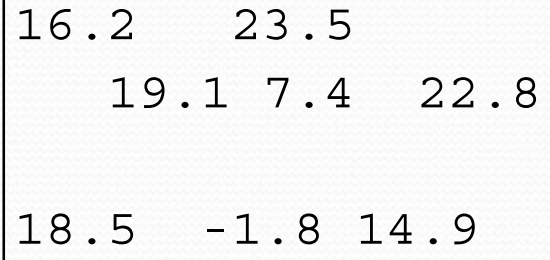

• Write a program that prints the change in temperature between each pair of neighboring days.

```
16.2 to 23.5, change = 7.3
23.5 to 19.1, change = -4.419.1 to 7.4, change = -11.7
7.4 to 22.8, change = 15.4
22.8 to 18.5, change = -4.3
18.5 to -1.8, change = -20.3-1.8 to 14.9, change = 16.7
```
### File input answer

```
// Displays changes in temperature from data in an input file.
import java.io.*; // for File
import java.util.*; // for Scanner
public class Temperatures {
    public static void main(String[] args)
            throws FileNotFoundException {
        Scanner input = new Scanner(new File("weather.txt"));
        double prev = input.nextDouble(); // fencepost
        for (int i = 1; i <= 7; i++) {
            double next = input.nextDouble();
            System.out.println(prev +" to " + next +
                    ", change = " + (next - prev));
           prev = next;
        }
```
}

}

# Reading an entire file

- Suppose we want our program to work no matter how many numbers are in the file.
	- Currently, if the file has more numbers, they will not be read.
	- If the file has fewer numbers, what will happen?

A crash! Example output from a file with just 3 numbers:

```
16.2 to 23.5, change = 7.3
23.5 to 19.1, change = -4.4Exception in thread "main" java.util.NoSuchElementException
    at java.util.Scanner.throwFor(Scanner.java:838)
    at java.util.Scanner.next(Scanner.java:1347)
    at Temperatures.main(Temperatures.java:12)
```
### Scanner exceptions

- NoSuchElementException
	- You read past the end of the input.
- $\bullet$  InputMismatchException
	- You read the wrong type of token (e.g. read "hi" as an int).
- Finding and fixing these exceptions:
	- Read the exception text for line numbers in your code (the first line that mentions your file; often near the bottom):

Exception in thread "main" java.util.NoSuchElementException

- at java.util.Scanner.throwFor(Scanner.java:838)
- at java.util.Scanner.next(Scanner.java:1347)
- **at MyProgram.myMethodName(MyProgram.java:19)**
- at MyProgram.main(MyProgram.java:6)

## Scanner tests for valid input

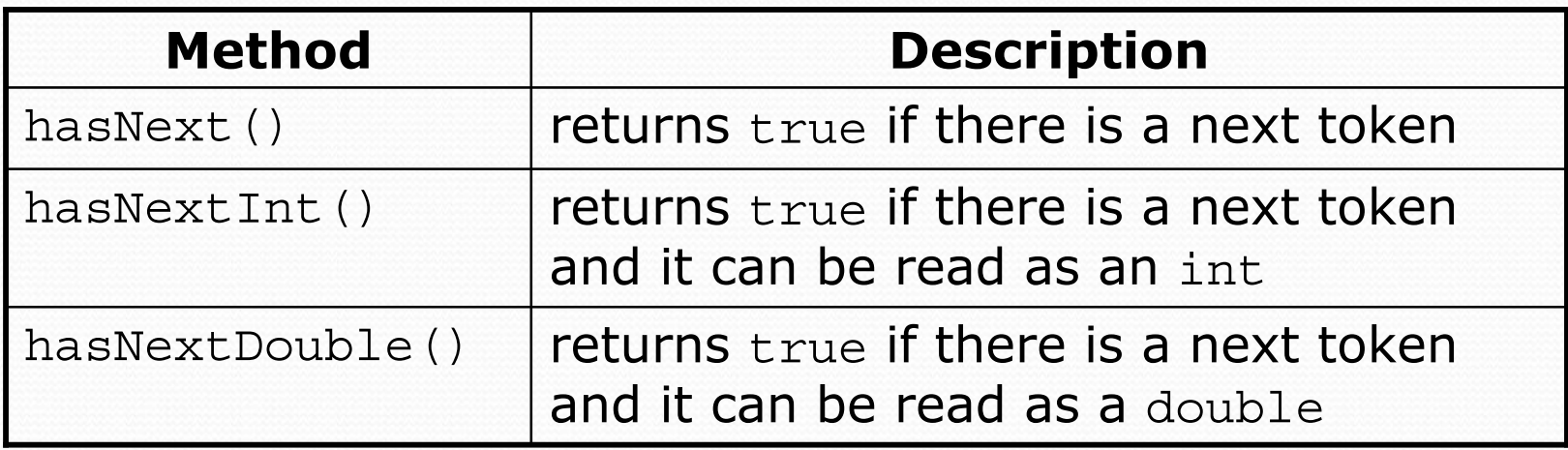

- $\bullet$ • These methods of the Scanner do not consume input; they just give information about what the next token will be.
	- Useful to see what input is coming, and to avoid crashes.
	- These methods can be used with a console Scanner, as well.
		- When called on the console, they sometimes pause waiting for input.

## Using hasNext methods

#### • Avoiding type mismatches:

```
Scanner console = new Scanner(System.in);
System.out.print("How old are you? ");
if (console.hasNextInt()) {
    int age = console.nextInt(); // will not crash!
    System.out.println("Wow, " + age + " is old!");
} else {
    System.out.println("You didn't type an integer.");
}
```
#### • Avoiding reading past the end of a file:

```
Scanner input = new Scanner(new File("example.txt"));
if (input.hasNext()) {
    String token = input.next(); // will not crash!
    System.out.println("next token is " + token);
}
```
# File input question 2

- Modify the temperature program to process the entire file, regardless of how many numbers it contains.
	- Example: If a ninth day's data is added, output might be:

```
16.2 to 23.5, change = 7.3
23.5 to 19.1, change = -4.4
19.1 to 7.4, change = -11.7
7.4 to 22.8, change = 15.4
22.8 to 18.5, change = -4.318.5 to -1.8, change = -20.3-1.8 to 14.9, change = 16.714.9 to 16.1, change = 1.2
```
## File input answer 2

```
// Displays changes in temperature from data in an input file.
import java.io.*; // for File
import java.util.*; // for Scanner
public class Temperatures {
```

```
public static void main(String[] args)
        throws FileNotFoundException {
    Scanner input = new Scanner(new File("weather.txt"));
    double prev = input.nextDouble(); // fencepost
    while (input.hasNextDouble()) {
        double next = input.nextDouble();
        System.out.println(prev +" to " + next +
                ", change = " + (next - prev));
        prev = next;
    }
```
}

}

# File input question 3

- Modify the temperature program to handle files that contain non-numeric tokens (by skipping them).
- For example, it should produce the same output as before when given this input file, weather2.txt:

```
16.2 23.5Tuesday 19.1 Wed 7.4 THURS. TEMP: 22.8
18.5 -1.8 <-- Marty here is my data! --Kim
  14.9 :-)
```
• You may assume that the file begins with a real number.

# File input answer 3

```
// Displays changes in temperature from data in an input file.
import java.io.*; // for File
import java.util.*; // for Scanner
public class Temperatures {
    public static void main(String[] args)
            throws FileNotFoundException {
        Scanner input = new Scanner(new File("weather.txt"));
        double prev = input.nextDouble(); // fencepost
        while (input.hasNext()) {
            if (input.hasNextDouble()) {
                double next = input.nextDouble();
                System.out.println(prev + " to " + next +
                        ", change = " + (next - prev));
                prev = next;} else {
                input.next(); // throw away unwanted token
            }
        }
    }
```
}

# Election question

• Write a program that reads a file  $p$ oll.txt of poll data. y Format: *State Obama% McCain% ElectoralVotes Pollster*

CT 56 31 7 Oct U. of ConnecticutNE 37 56 5 Sep Rasmussen AZ 41 49 10 Oct Northern Arizona U.

• The program should print how many electoral votes each candidate leads in, and who is leading overall in the polls.

Obama : 214 votesMcCain: 257 votes

### Election answer

```
// Computes leader in presidential polls, based on input file such as:
// AK 42 53 3 Oct Ivan Moore Research
import java.io.*; // for File
import java.util.*; // for Scanner
public class Election {
    public static void main(String[] args) throws FileNotFoundException {
        Scanner input = new Scanner(new File("polls.txt"));
        int obamaVotes = 0, mccainVotes = 0;
        while (input.hasNext()) \{ if (input.hasNextInt()) \{int obama = input.nextInt();
                int mccain = input.nextInt();
                int eVotes = input.nextInt();
                if (obama > mccain) {
                    obamaVotes = obamaVotes + eVotes;
                 \} else if (mccain > obama) {
                    mccainVotes = mccainVotes + eVotes;else {
                input.next(); // skip non-integer token } }
        System.out.println("Obama : " + obamaVotes +" votes");
        System.out.println("McCain: " + mccainVotes + " votes");
```